#### **Performance Analysis with Roofline on GPUs**

#### **ECP Annual Meeting 2019**

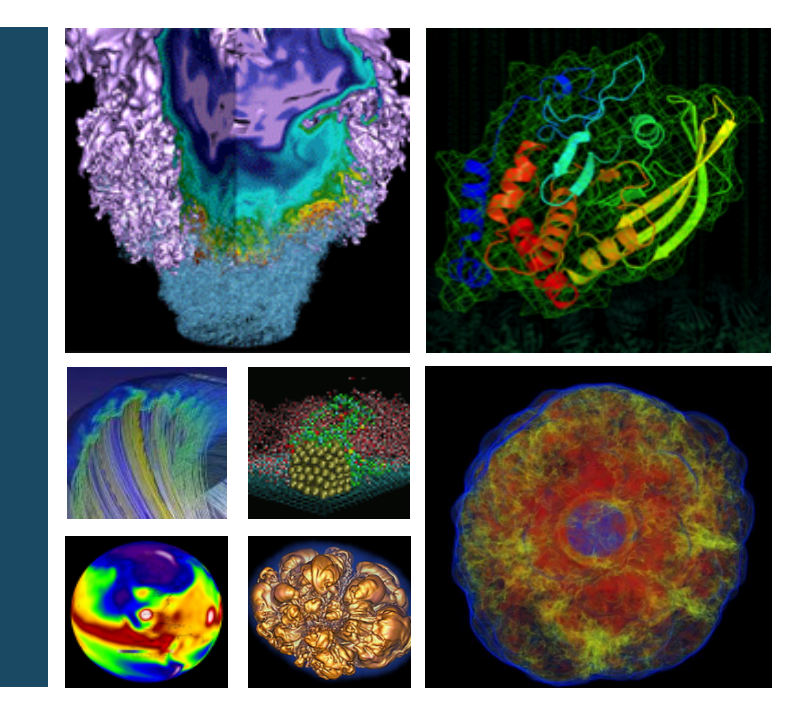

**Charlene Yang Application Performance Group, NERSC**

**Email: cjyang@lbl.gov**

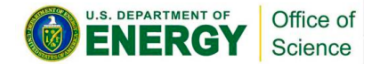

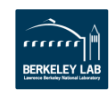

**Outline**

- Use **ERT** to obtain empirical Roofline ceilings
	- compute: FMA, no-FMA
	- bandwidth: system memory, device memory, L2*,* L1
- Use **nvprof** to obtain application performance
	- FLOPs: active non-predicated threads, divides-aware
	- bytes: read + write; system memory, device memory, L2, L1
	- runtime: --print-gpu-summary, --print-gpu-trace
- Plot Roofline with **Python** and Matplotlib
- **Examples and analysis**
	- GPP from BerkeleyGW: varying AI, FMA, strided memory access
	- HPGMG from Multi-Grid applications: thread divergence

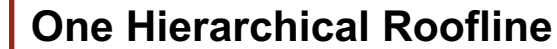

**Nerso** 

**Two Examples**

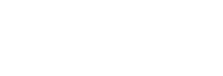

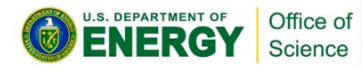

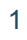

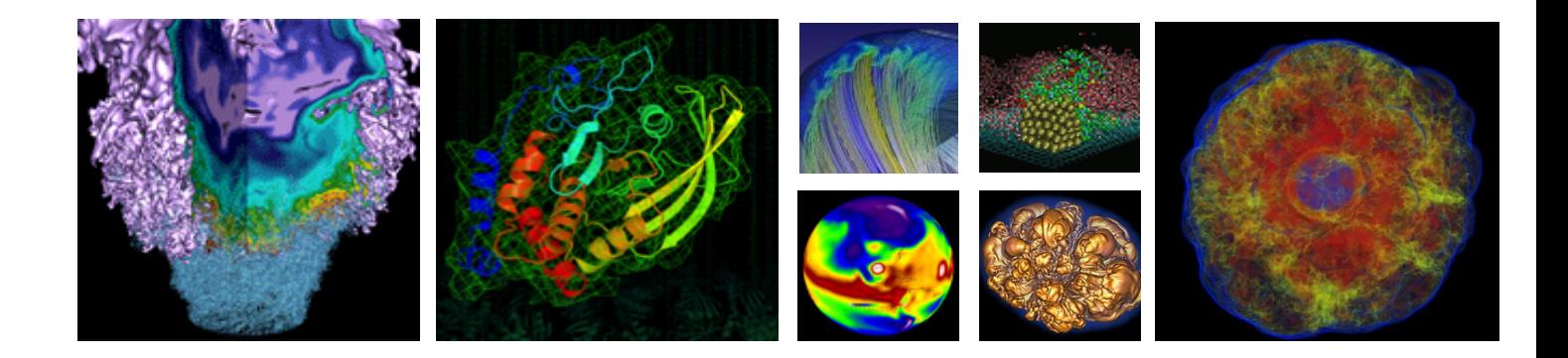

# **Measure Roofline Ceilings**

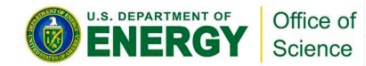

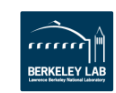

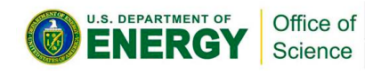

#### **Roofline Ceilings**

- **Empirical Roofline Toolkit (ERT)**
- https://bitbucket.org/berkeleylab/cs-roofline-toolkit/
- Characterizes machines with **highly tuned** but **real** 'micro-kernels'
- Sweeps through a variety of configurations:
	- 1 data element per thread -> multiple
	- 1 FLOP operation per data element -> multiple
	- number of threadblocks/threads
	- number of trails, dataset sizes, *etc*
- Four components
	- Driver.c, Kernel.c, configuration script, and job script

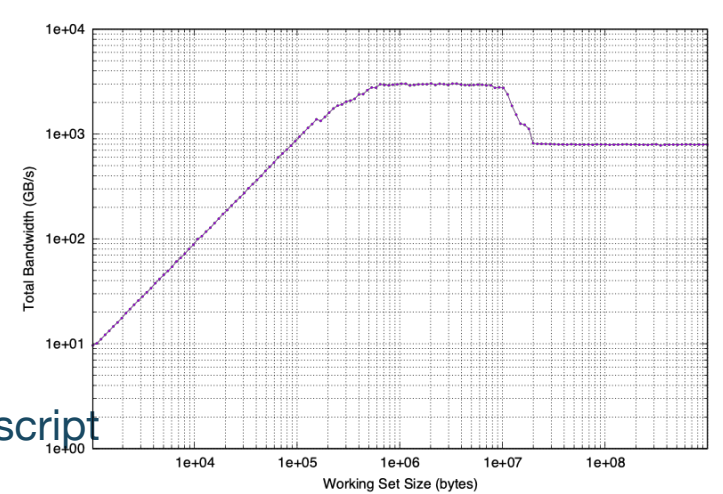

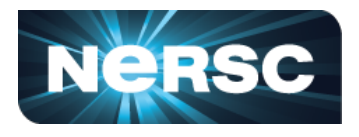

#### **ERT Configuration**

U.S. DEPARTMENT OF

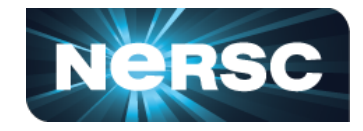

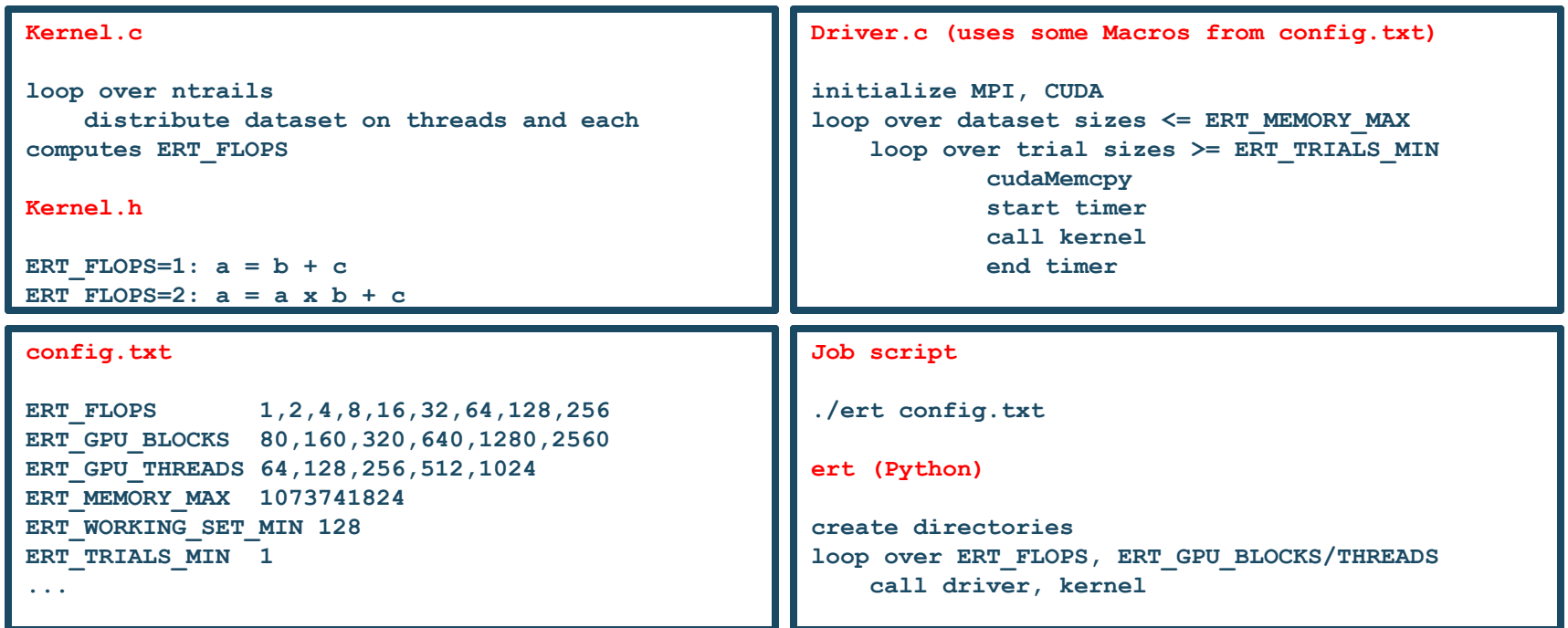

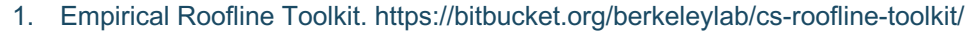

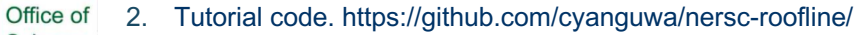

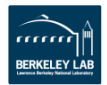

Science 3. Roofline documentation. https://crd.lbl.gov/departments/computer-science/PAR/research/roofline/

#### **ERT Caveats**

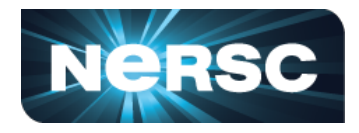

- Read-modify-write Polynomial on a vector
	- **ERT** FLOPS=1:  $a = b + c$ ; ERT FLOPS=2:  $a = a \times b + c$ ; ………
		-

- May require an unroll-and-jam or large OOO window to hit peak
	- **#pragma unroll 8**
- Uses 1:1 Read:Write ratio
	- ERT FLOPS=1:  $a = b + c$
	- May underestimate aggregate cache bandwidth on architectures with 2:1 ratio
- Labels the largest/slowest bandwith 'DRAM' and the smallest/fastest 'L1'
	- May label L2 as 'L1' on architectures with write-through

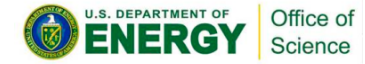

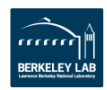

#### **Peak Bandwidths**

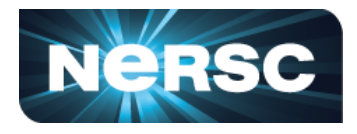

- NVIDIA V100, Voltar at Oregon
- **ERT\_FLOPS=1**, GPU\_BLOCKS=640, GPU\_THREADS=256
- Bandwidth: HBM **828GB/s**, L2 **3TB/s**  $\rightarrow$  These are the peak bandwidths!
- 

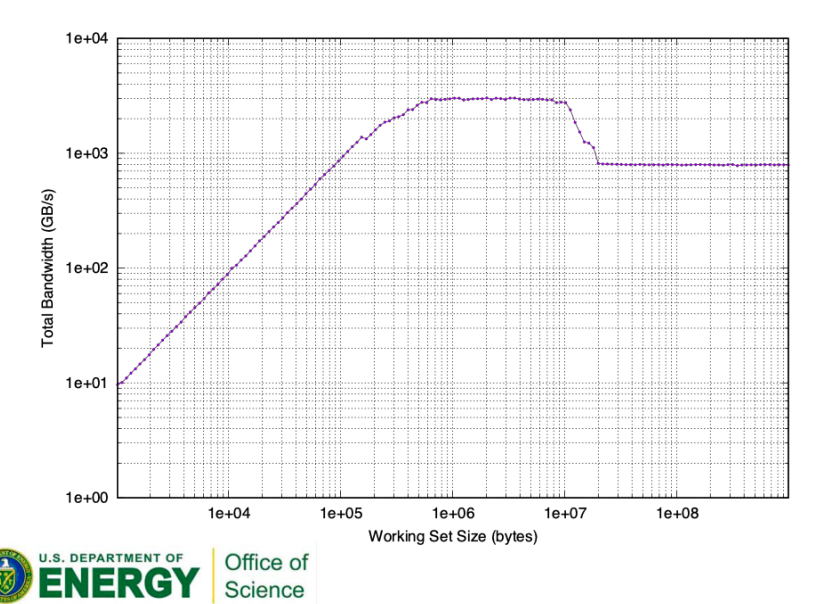

• GFLOP/s: 200GFLOP/s  $\rightarrow$  Still in a **bandwidth-bound** regime

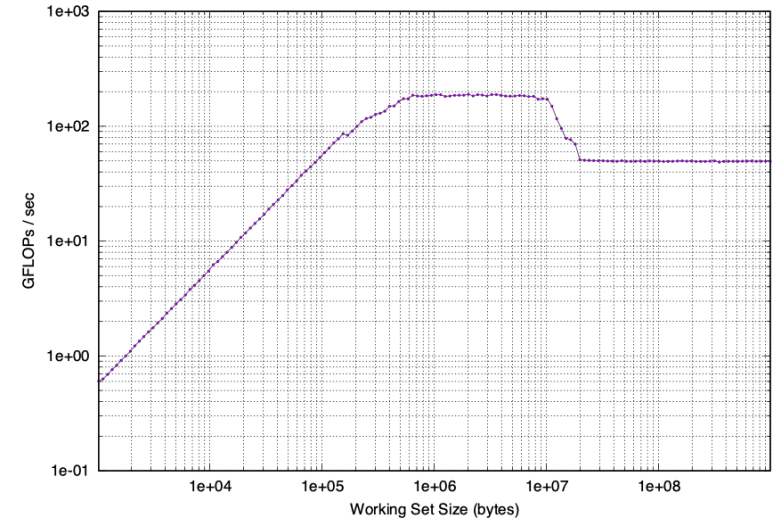

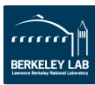

## **Missing L1 Bandwidth**

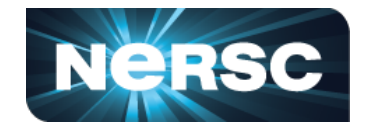

- Unified cache size is 128KB (L1 data + shared memory) per SM; L2 cache size is 6MB
- Similar size: aggregated L1 size vs L2
- Filling up L1 and L2 at the same time

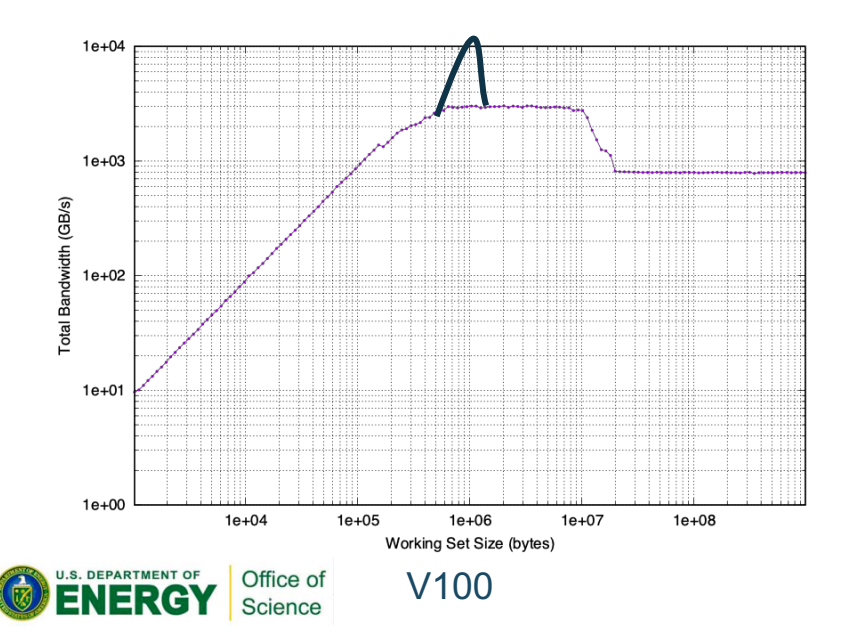

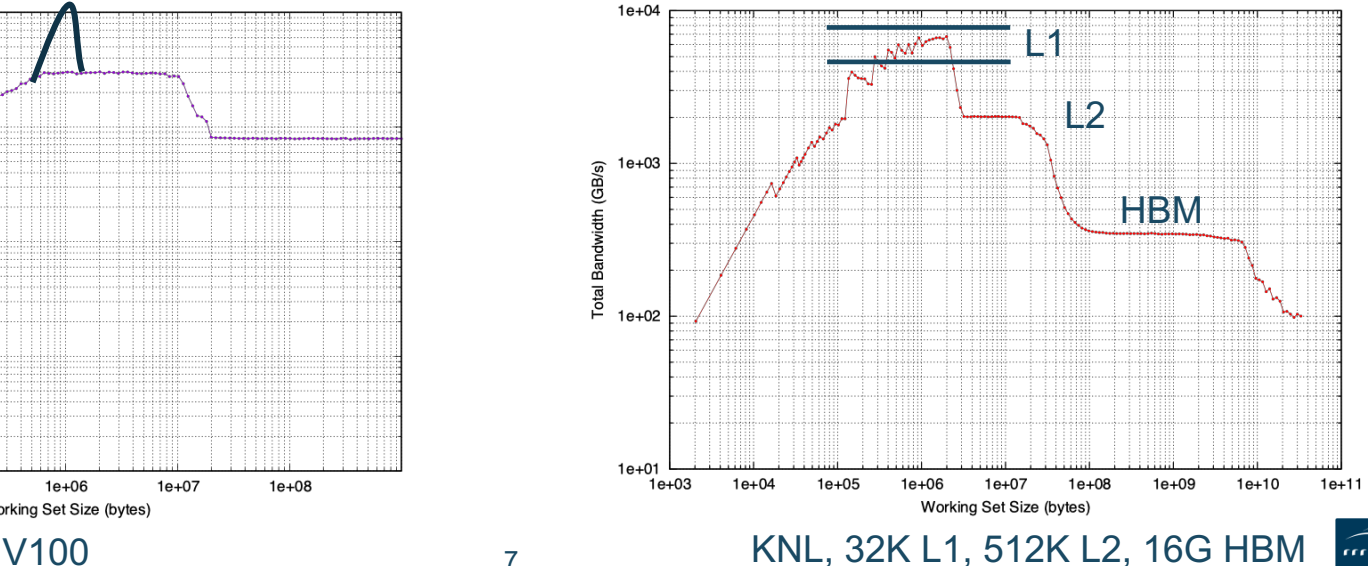

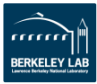

#### **Peak GFLOP/s**

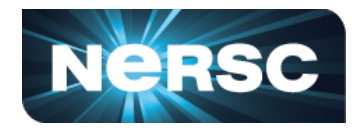

- NVIDIA V100, Voltar at Oregon
- **ERT FLOPS=1024**, GPU BLOCKS=640, GPU THREADS=256
- 
- Bandwidth: HBM 100GB/s  $\rightarrow$  ERT is now in a **compute-bound** regime
- 
- GFLOP/s: **7TFLOP/s**  $\rightarrow$  This is the peak GFLOP/s!

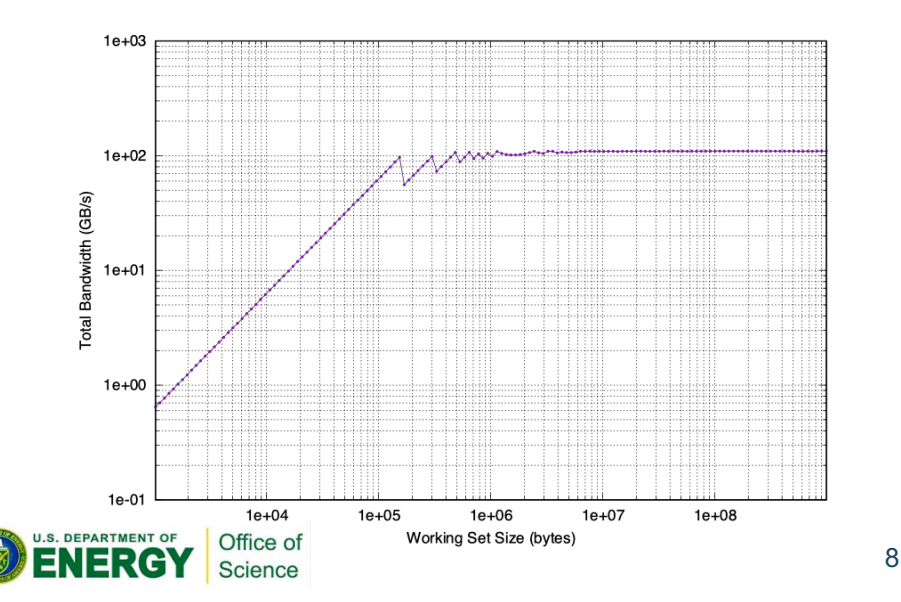

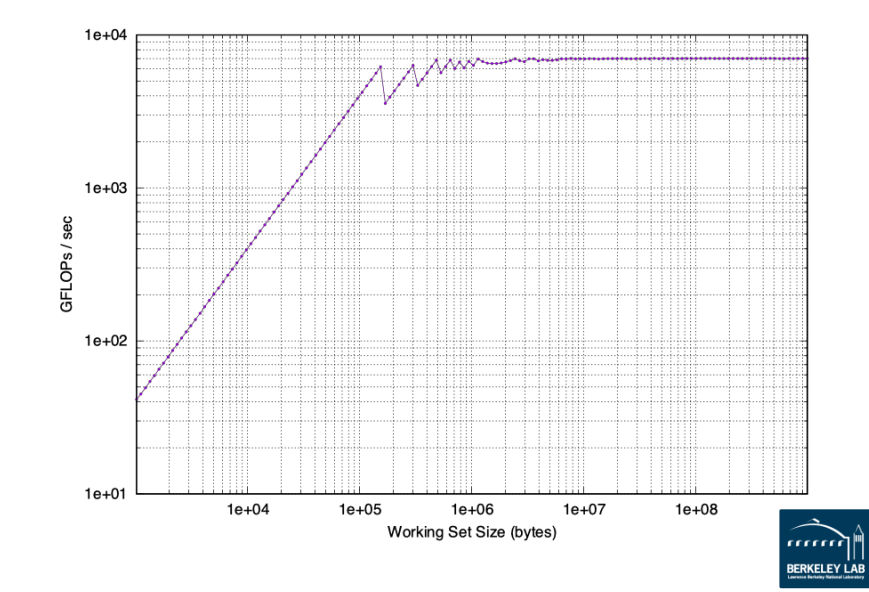

## **Empirical vs. Theoretical Ceilings**

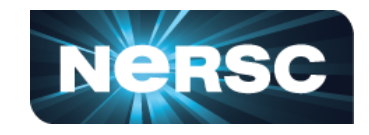

- Theoretical compute ceilings on V100:
	- FMA:  $80$  SMs x 32 FP64 cores/SM x 2 FLOPs/FMA x 1.53 GHz = 7.83 TFLOP/s
	- No-FMA:  $7.83$  TFLOP/s  $/2$  = 3.92 TFLOP/s
- Theoretical memory bandwidths on V100:
	- HBM: 900 GB/s
	- $L2: 4.1 \text{ TB/s}$
	- $\mathsf{L1:}$  ~14 TB/s

http://on-demand.gputechconf.com/gtc/2018/ presentation/s81006-volta-architecture-andperformance-optimization.pdf

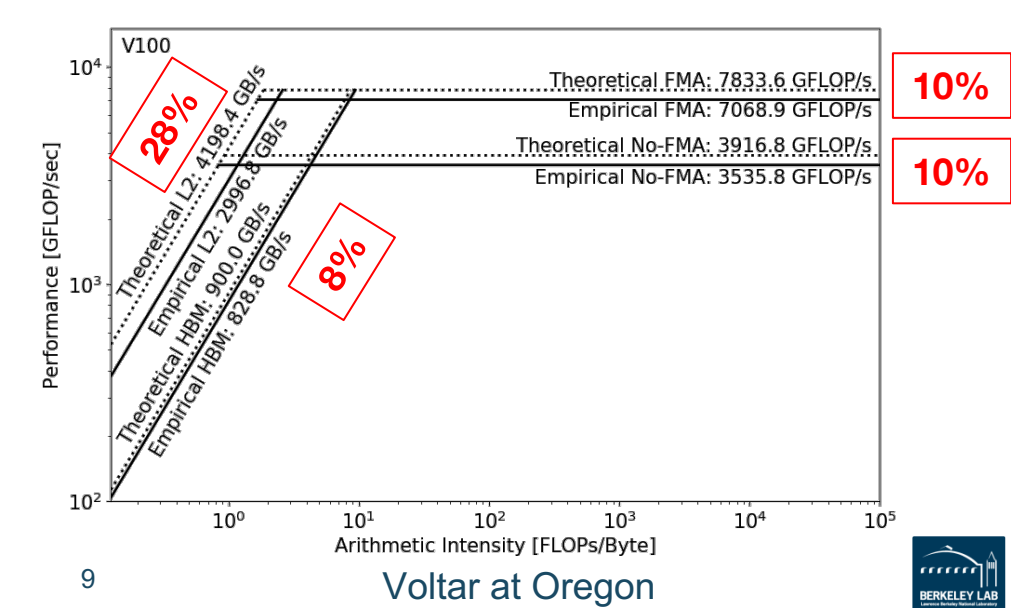

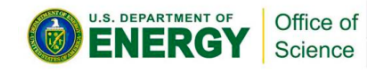

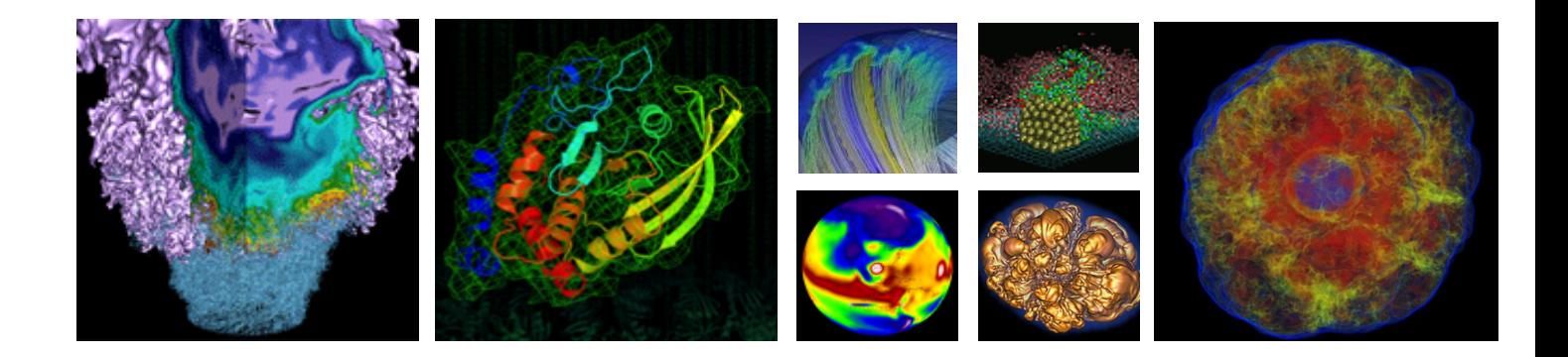

# **Measure Application Performance**

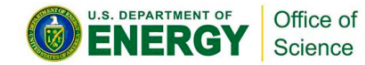

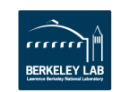

## **Application Performance**

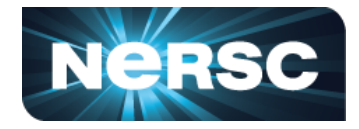

• Three raw measurements: **Runtime**, **FLOPs**, **Bytes (on a memory/cache level)**

Performance  $=$ nvprof FLOPs  $\frac{prof\,\text{FLOPs}}{\text{Runtime}}$  , Arithmetic Intensity  $= \frac{nvprof\,\text{FLOPs}}{nvprof\,\text{Data}\,\text{Movement}}$ 

- Runtime:
	- time per invocation of a kernel
		- **nvprof --print-gpu-trace ./application**
	- average time over multiple invocations **nvprof --print-gpu-summary ./application**
	- same kernel with different input parameters are grouped separately

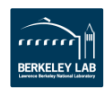

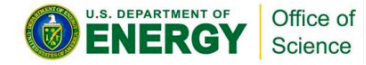

#### **Application Performance**

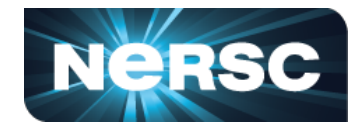

- FLOPs:
	- predication aware, and divides aware, **dp**/**dp\_add**/**dp\_mul**/**dp\_fma**, **sp\***
	- **nvprof --kernels 'kernel\_name' --metrics 'flop\_count\_xx' ./application**
- Bytes for different memory/cache levels to construct hierarchical Roofline
	- **nvprof --kernels 'kernel\_name' --metrics 'metric\_name'./application**
	- (read transactions + write transactions) x transaction size

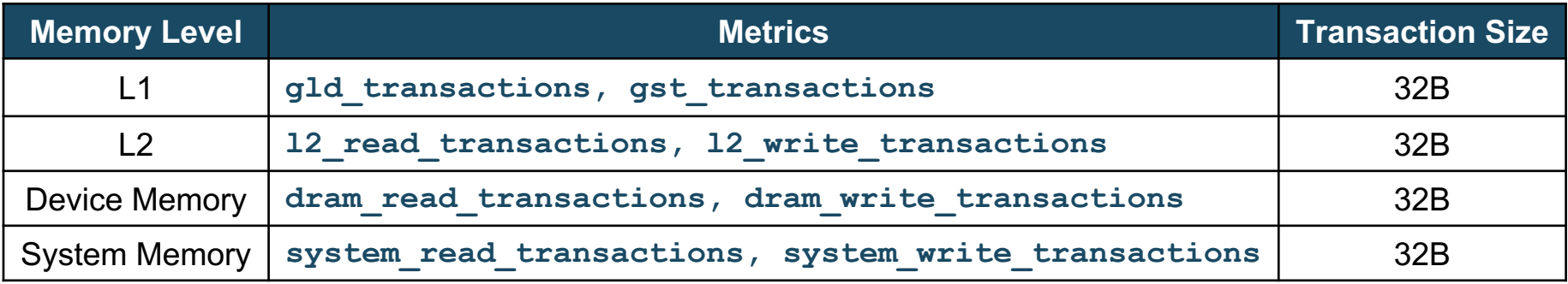

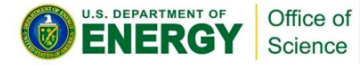

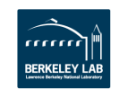

## **Example Output**

Science

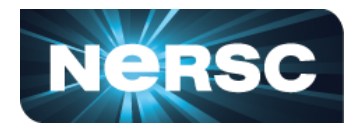

- [cjyang@voltar source]\$ nvprof --kernels "1:7:smooth\_kernel:1" - metrics flop\_count\_dp --metrics gld\_transactions --metrics gst\_transactions --metrics l2\_read\_transactions --metrics l2\_write\_transactions --metrics dram read transactions --metrics dram write transactions --metrics sysmem read bytes --metrics sysmem write bytes ./backup-bin/hpgmg-fv-fp 5 8
- All metrics at once or one at a time: both are okay!
- Output in CSV; Python/Excel for multiple output files

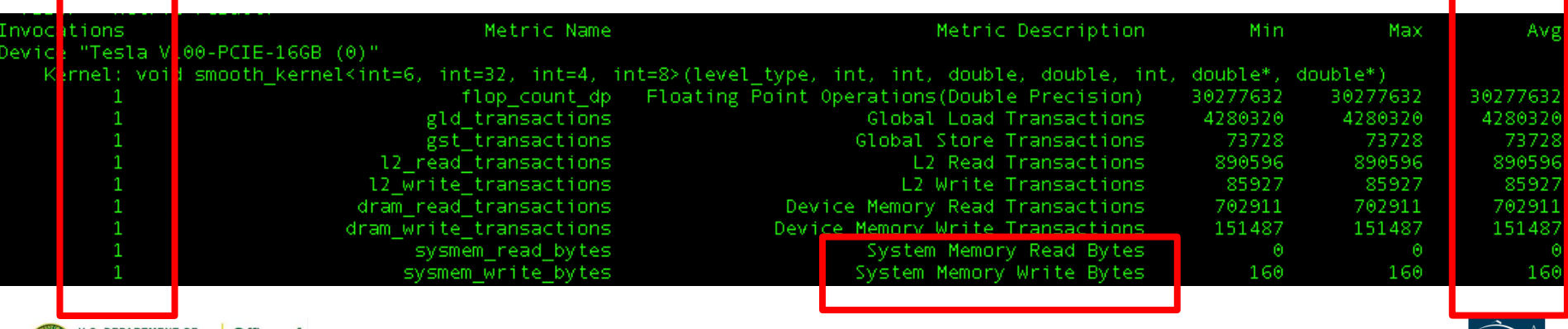

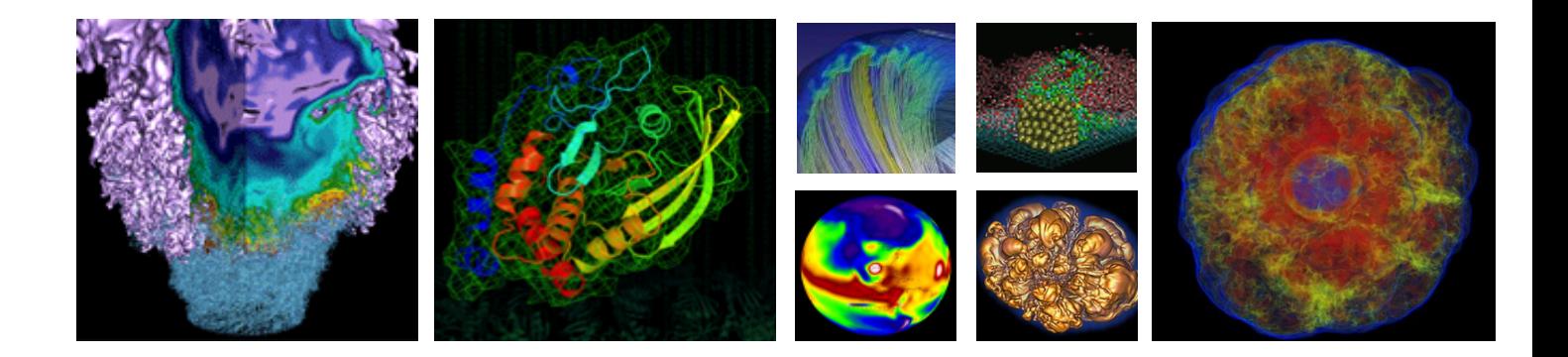

# **Plot Roofline**

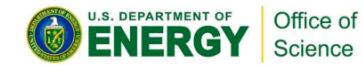

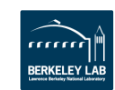

#### **Plot Roofline**

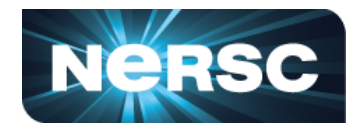

nvprof FLOPs Runtime 

• Runtime, FLOPs, Bytes  $\rightarrow$  Arithmetic Intensity, application performance (GFLOP/s)

Arithmetic Intensity =  $\frac{nvprof \text{ FLOPs}}{6D + M}$  $\frac{1}{1}$   $\frac{1}{2}$   $\frac{1}{2}$ 

- Python scripts using Matplotlib
- https://github.com/cyanguwa/nersc-roofline/tree/master/Plotting
- Simple example: **plot\_roofline.py data.txt**
- Tweaking needed for more sophisticated plotting, see examples

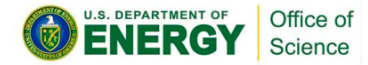

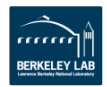

#### **Plot Roofline**

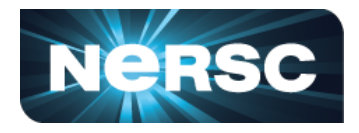

- Simple example: **plot\_roofline.py data.txt**
- Roofline plot = Compute/Bandwidth ceilings  $+$  Two Coordinates per data point
- Accepts space-delimited list for values
- Use quotes to separate names/labels

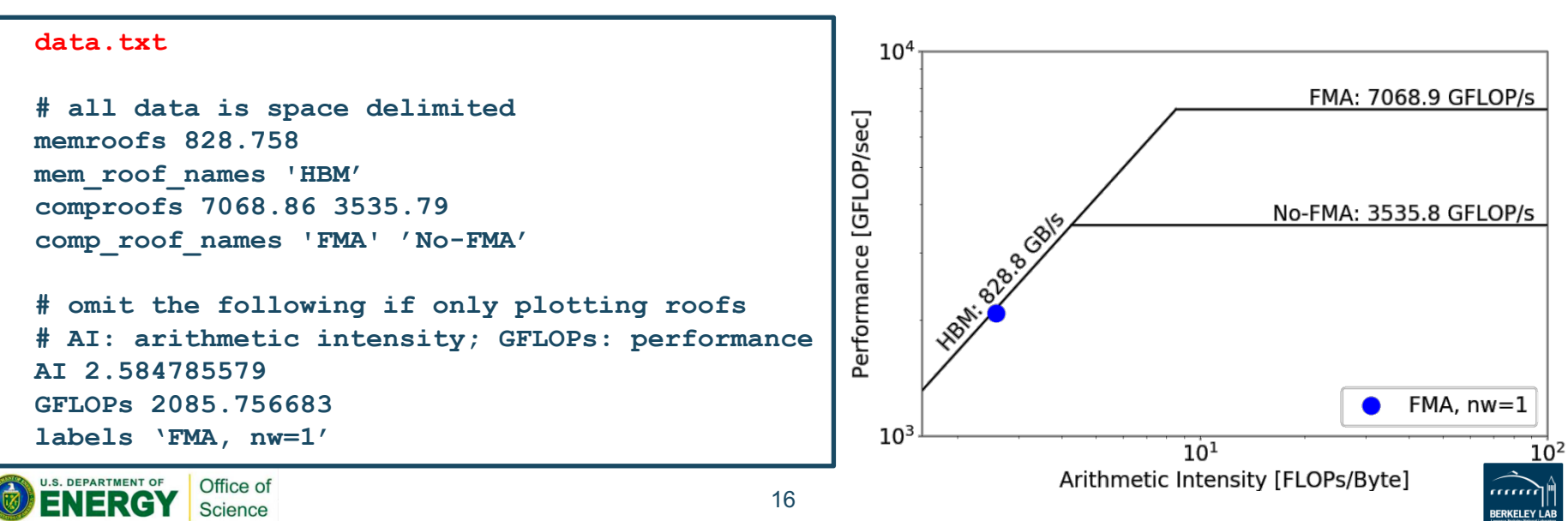

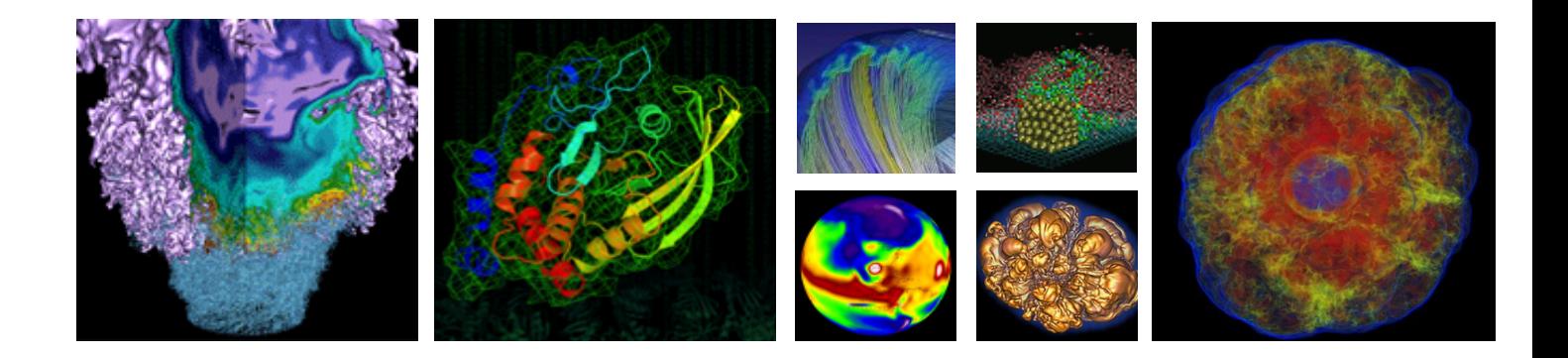

# **Code Analysis**

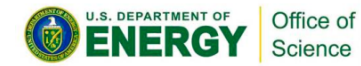

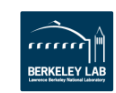

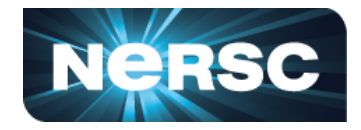

- GPP (General Plasmon Pole) kernel from BerkeleyGW (Material Science)
- https://github.com/cyanguwa/BerkeleyGW-GPP
- Medium problem size: 512 2 32768 20
- Tensor-contraction, abundant parallelism, large reductions
- Low FMA counts, divides, complex double data type, HBM data 1.5GB

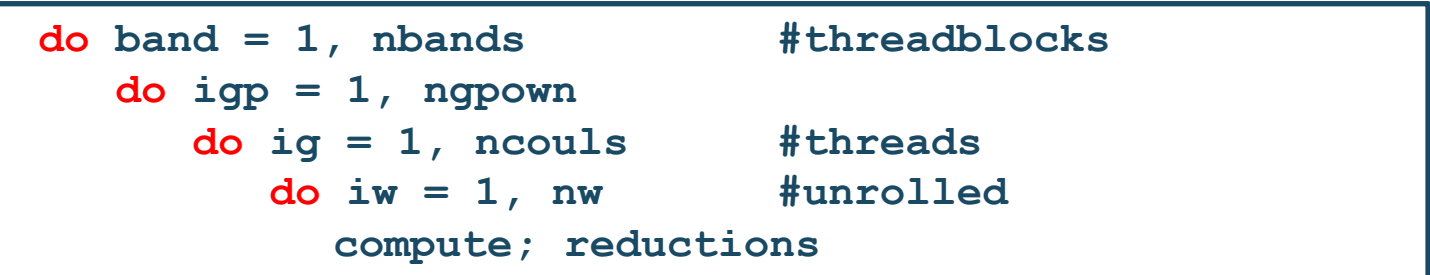

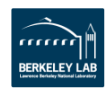

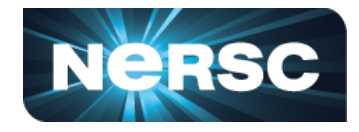

Highly parameterizable:

- Varying **nw** from 1 to 6 to increase arithmetic intensity
	- increasing FLOPs, same HBM data movement
- Striding **ig** loop to analyze impact of strided memory access
	- Split **ig** loop to two loops and place the 'blocking' loop outside

```
do band = 1, nbands #threadblocks
do igp = 1, ngpown
   do igs = 0, stride - 1 #threads 
      do ig = 1, ncouls/stride
         do iw = 1, nw #unrolled
            compute; reductions
```
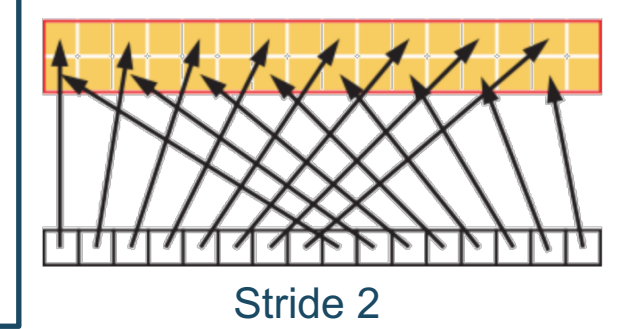

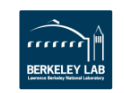

## **Analysis for GPP**

- Effects of varying AI, and FMA/no-FMA
- Appropriate counting of FLOPs for divides
- FLOPs on masked-out threads
- HBM Roofline (i.e. bytes are HBM bytes)
- AI increases as **nw** grows
- bandwidth bound  $\rightarrow$  compute bound
- No-FMA converges to its ceiling
- But FMA doesn't
	- (**-fmad=true/false**)

Office of Science

**nvprof has taken care of these !**

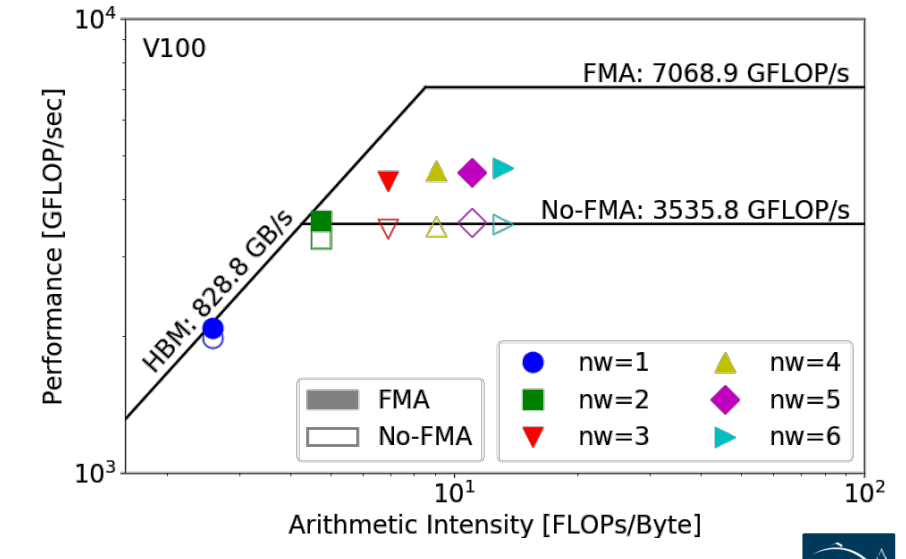

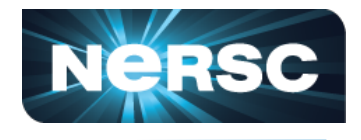

#### Office of Science

#### **Analysis for GPP**

- HBM Roofline (i.e. bytes are HBM bytes)
- Stride size doubles  $\rightarrow$  AI halves
- compute bound  $\rightarrow$  bandwidth bound
- Cache line 32B; Each complex data 16B
- AI should bottom out at Stride  $= 2$
- But instead Stride  $=4$
- Prefetching may be in effect

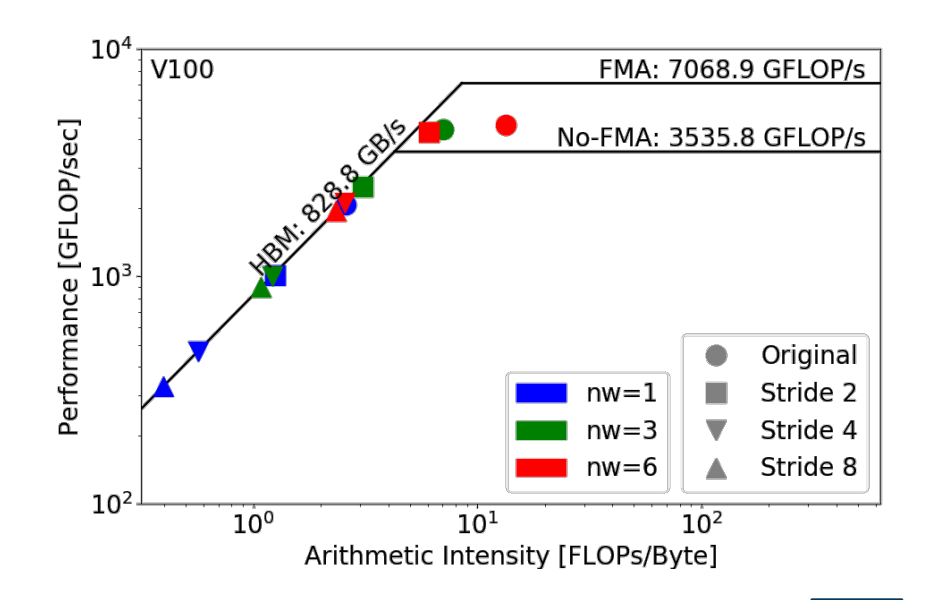

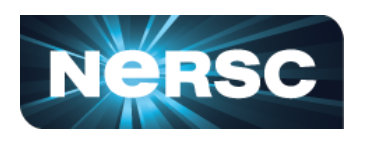

# • Hierarchical Roofline

- GPP is more HBM bound than L2/L1 bound at low **nw**'s
- L1/L2 performance far from L1/L2 roof  $_{10^{4}}$
- FLOPs ∝ **nw**
- HBM bytes: constant

**Analysis for GPP**

- L2 bytes: increasing at  $\alpha > 1$
- L1 bytes: constant
- Steep jump in L2 curve at **nw**=2, 3

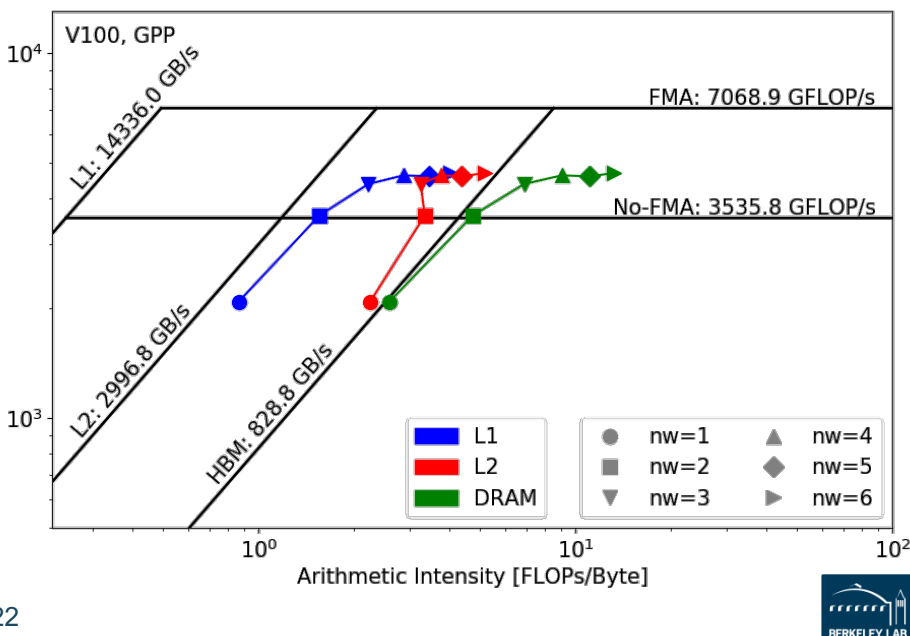

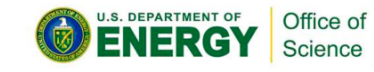

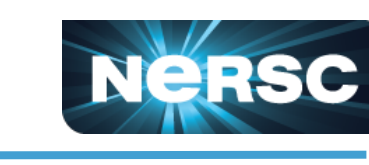

Performance [GFLOP/sec]

## **Analysis for GPP**

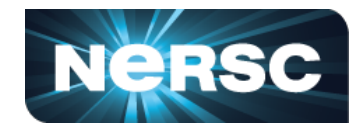

- Hierarchical Roofline
- At fixed **nw** (**nw**=6), striding leads to suboptimal memory coalescing
	- $\rightarrow$  L1 bytes doubles from stride 1 to stride 2; stays constant after that
	- $\rightarrow$  stride 2 = 16B x 2 = 1 transaction
	- $\rightarrow$  L2/DRAM AI drops as well
- At Stride = 8, L1/L2/DRAM performance dots  $\frac{1}{6}$ <br>converge to HBM bandwidth converge to HBM bandwidth

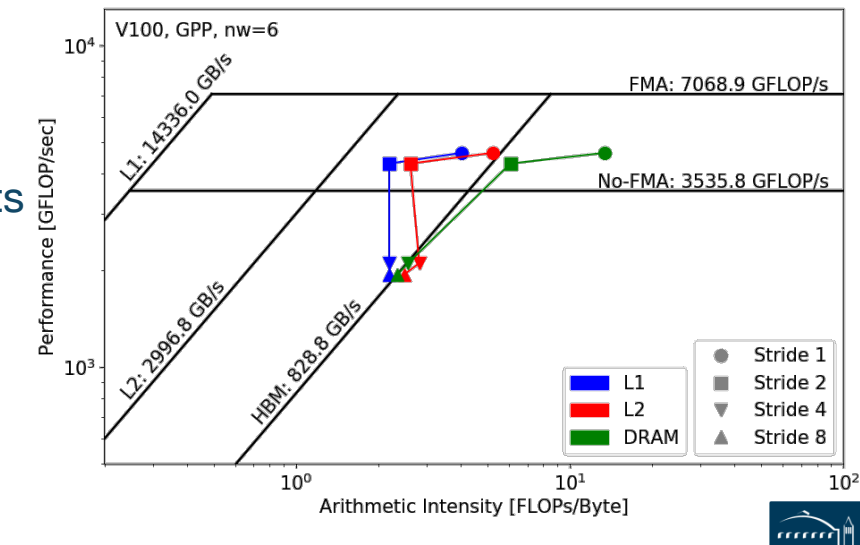

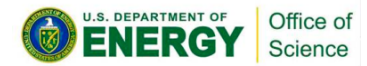

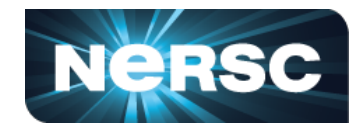

- HPGMG (High-performance Geometric Multigrid) from Adaptive Mesh Refinement codes
- https://bitbucket.org/nsakharnykh/hpgmg-cuda
- Stencil code, F-cycles and V-cycles, GSRB smoother (Gauss-Seidel Red-Black)

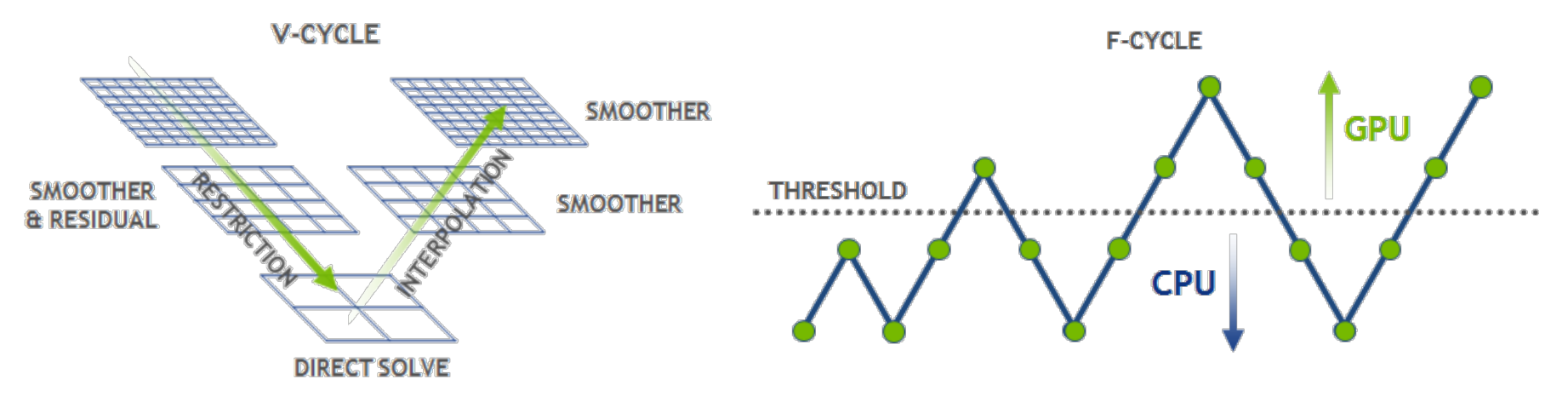

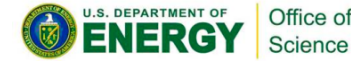

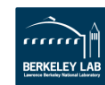

**NeRSC** 

- Hybrid GPU and CPU code
- Example: **hpgmg-fv 7 8**
- 128^3 box x 8, Level 5-8 run on GPU, Level 1-4 on CPU
- Versions: GSRB\_FP, GSRB\_BRANCH

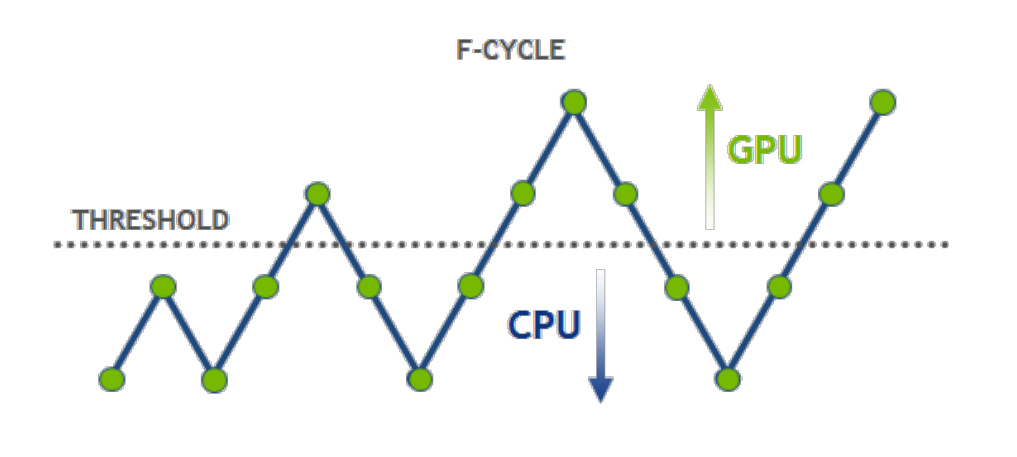

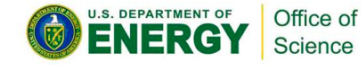

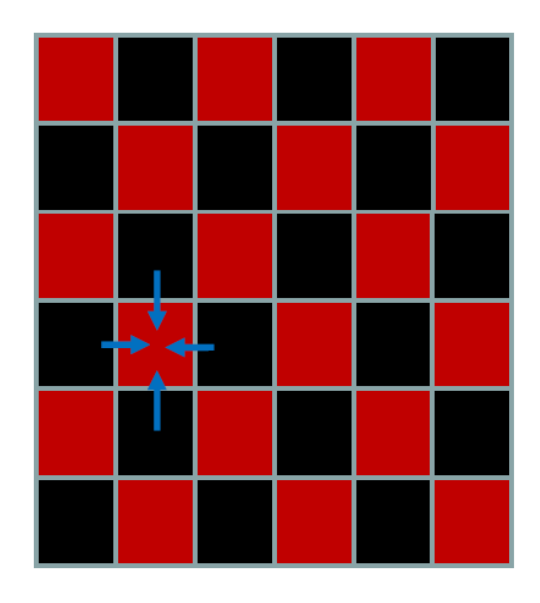

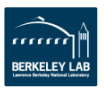

Office of Science

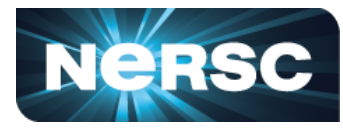

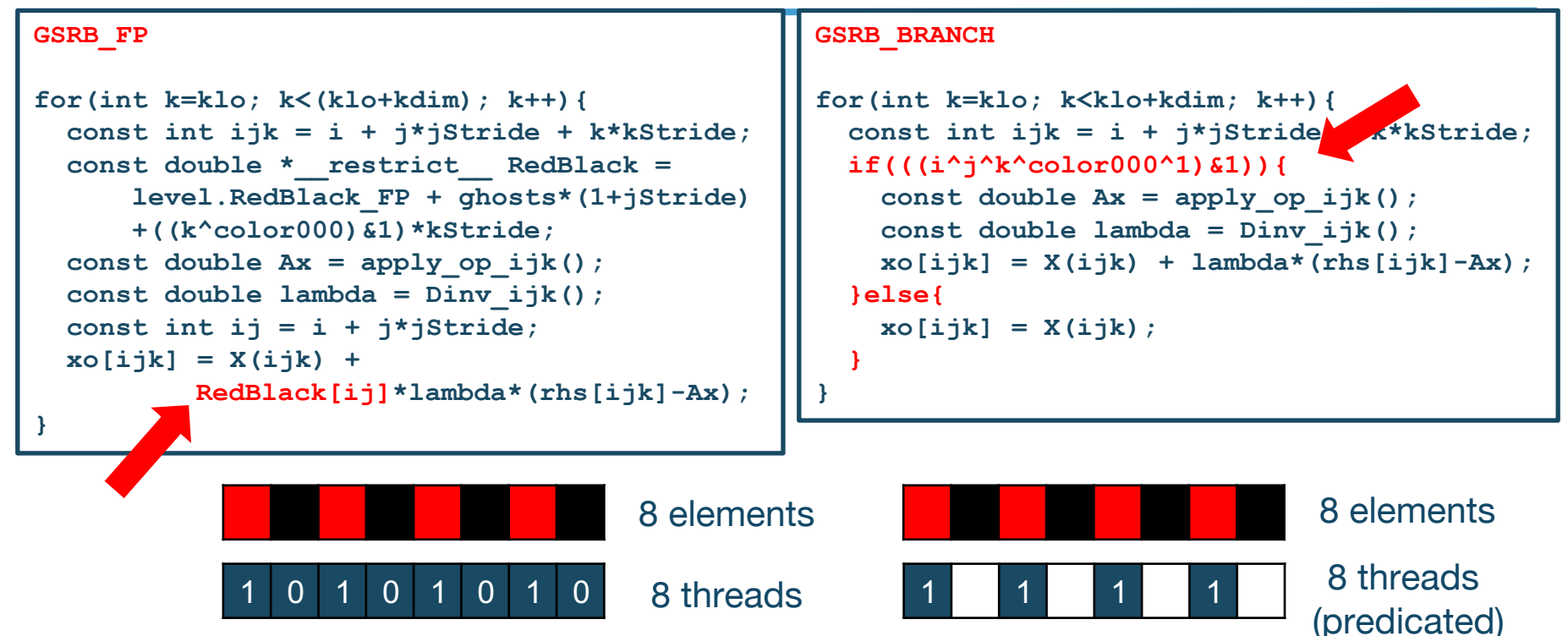

• GSRB\_BRANCH **should** have half the FLOPs as GSRB\_FP, but same HBM/L1/L2 bytes

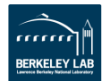

26

# **Analysis for HPGMG**

#### **GSRB\_FP**

- HBM AI increases as Level  $5 \rightarrow 8$
- Due to better surface: volume ratio
- Also more HBM bound
- L1 AI stays constant (roughly)
- FLOPs x 8 when Level +1
- L1 bytes  $x$  8 when Level  $+1$

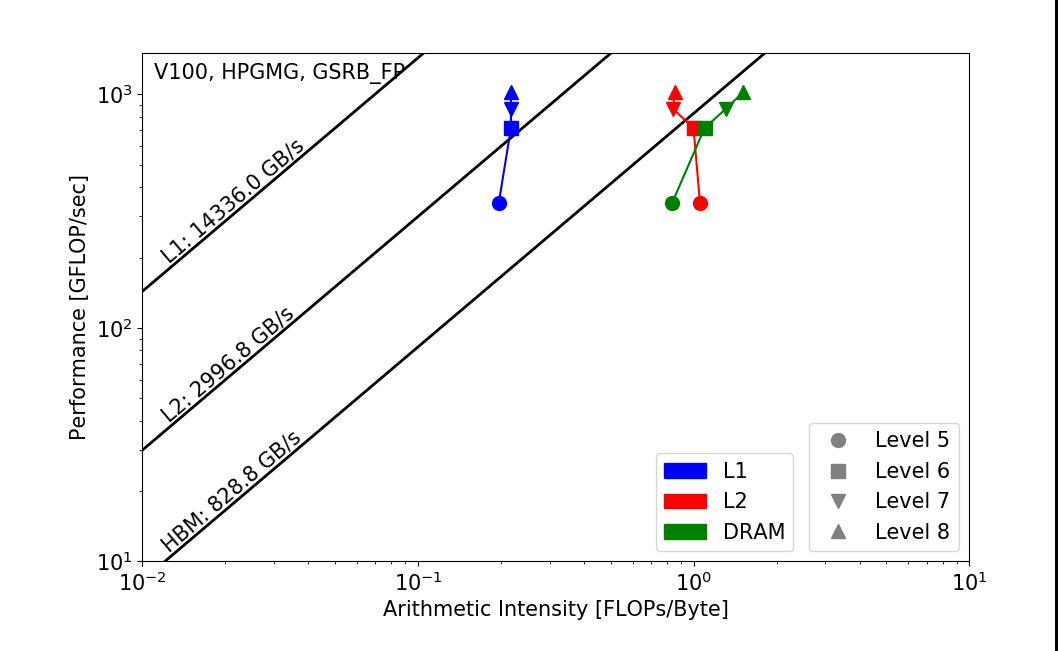

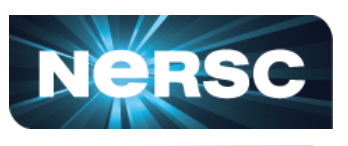

**RERKELEY LA** 

# **Analysis for HPGMG**

#### **GSRB\_BRANCH**

- Half the FLOPs as GSRB\_FP; Same bytes
- Thread predication/divergence

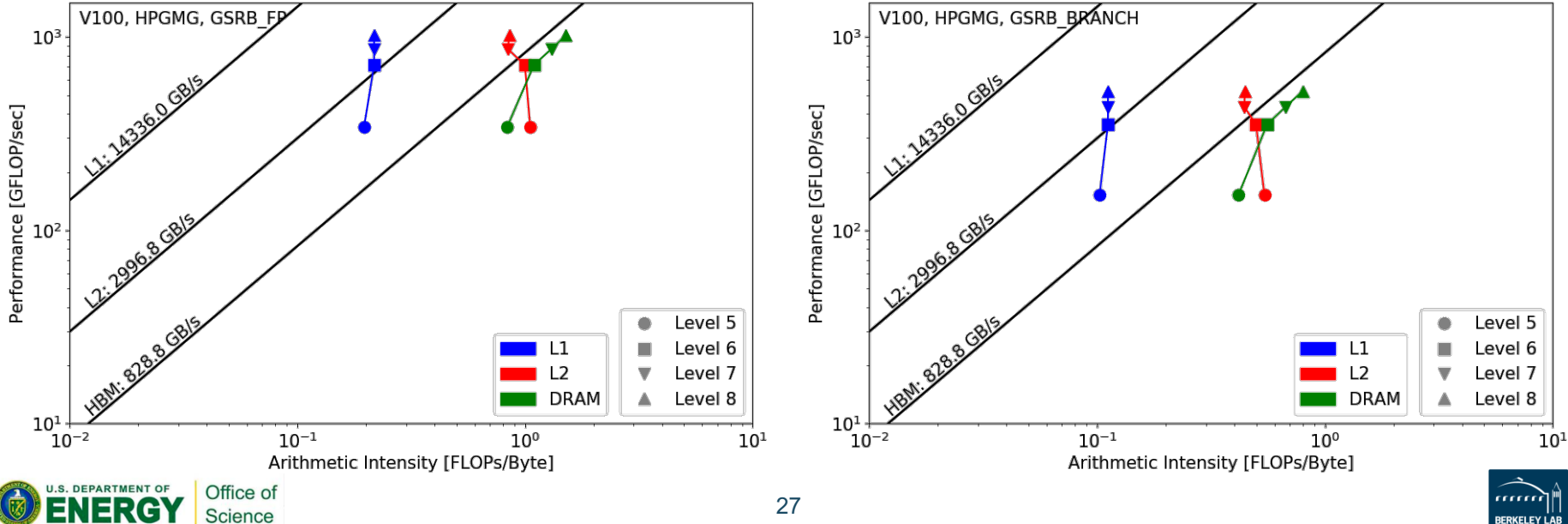

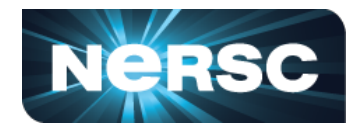

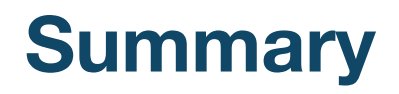

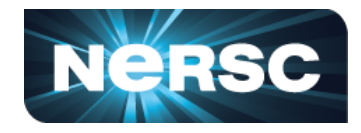

- Methodology to profile applications on **GPUs** with **Hierarchical Roofline**
	- Use ERT to obtain empirical compute/bandwidth peaks
	- Use nyprof to collect FLOPs and Bytes on various memory levels
	- Handy Python scripts at https://github.com/cyanguwa/nersc-roofline
- Hierarchical Roofline is very helpful in understanding performance bounds (compute/bandwidth), analyzing the effects of memory coalescing and thread divergence, and guiding performance optimization efforts.

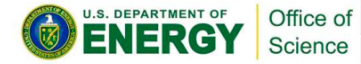

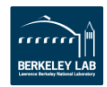

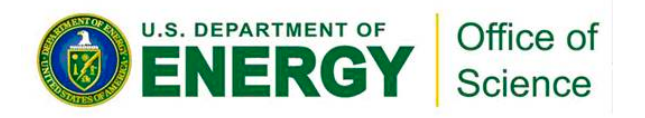

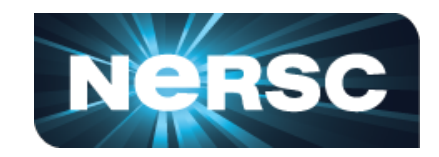

#### **Thank You!**

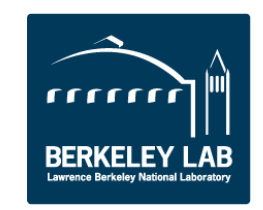

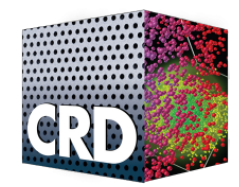